# **como fazer pix no sportingbet Reivindique meu bônus 888 sem depósito:bonus de apostas para futebol**

**Autor: jandlglass.org Palavras-chave: como fazer pix no sportingbet**

### **Resumo:**

**como fazer pix no sportingbet : Faça uma aposta em jandlglass.org e desbloqueie rodadas grátis para maximizar seus ganhos!** 

Apostar na NFL pode pares intimidante, mas com as dicos certas e vocé poder se rasgando um especialista em apostas no pouco tempo. Aqui está algumas dicas para você começar a aparecer pela NBA:

Conheça as regas e os tipos de apostas

Antecipada para apor na NFL, é importante entonder as regas básicas do jogo dos jogadores tipos de apostas que pode fazer. Algun os tipos das aposta mais comuns incluem:

Aposta directa: Aposto em qual equipe venceu o jogo.

Aposta em Pontos: Aposto nos pontos um equipa marcará durante o jogo.

### **Índice:**

- 1. como fazer pix no sportingbet Reivindique meu bônus 888 sem depósito:bonus de apostas para futebol
- 2. como fazer pix no sportingbet :como fazer pix para sportingbet
- 3. como fazer pix no sportingbet :como fazer pix sportingbet

### **conteúdo:**

# **1. como fazer pix no sportingbet Reivindique meu bônus 888 sem depósito:bonus de apostas para futebol**

O governo do presidente dos EUA, Joe Biden parou um carregamento de armas para Israel na semana passada **como fazer pix no sportingbet** oposição a aparentes movimentos pelos israelenses ao invadirem Rafah no sul da Faixa.

Biden tem tentado evitar um ataque **como fazer pix no sportingbet** grande escala dos israelenses contra Rafah, onde centenas de milhares da Palestina têm procurado refúgio do combate noutras partes na Faixa.

O funcionário, falando sob condição de anonimato disse que os líderes israelenses pareciam se aproximar da decisão sobre uma incursão Rafah "começamos a rever cuidadosamente as propostas para transferências das armas específicas **como fazer pix no sportingbet** Israel e podem ser usadas no país" começando na semana passada.

# **História de um jovem australiano e seu diagnóstico tardio de câncer testicular**

Após Shehan Karunaratne notar um bócio **como fazer pix no sportingbet** seu testículo, 7 o homem de 26 anos foi ao médico, mas mencionou apenas a dor que subia pela **como fazer pix no sportingbet** perna. O médico 7 geral recomendou fisioterapia.

Um ano depois, quando ele retornou tossindo sangue, recebeu um diagnóstico de câncer testicular **como fazer pix no sportingbet** estágio 4, que 7 se espalhou para seus pulmões, cresceu nas nervuras ao longo de **como fazer pix no sportingbet** coluna vertebral, ao redor da cintura e das 7 pernas.

Seu irmão mais novo, Roshan, lembra que a conversa **como fazer pix no sportingbet** que Shehan revelou o diagnóstico veio na forma de um 7 pedido de desculpas: "Sinto muito, tenho câncer".

Roshan diz que seu irmão mais velho evitou ser honesto sobre seus sintomas por 7 medo de que fosse câncer e por querer proteger **como fazer pix no sportingbet** família e amigos, mas foi justamente essa transparência que teria 7 poupado-os do sofrimento que veio com **como fazer pix no sportingbet** morte **como fazer pix no sportingbet** novembro de 2024.

A taxa de sobrevivência do câncer testicular é excepcionalmente 7 alta se detectado cedo – 97 **como fazer pix no sportingbet** cada 100 australianos homens viverão por mais de cinco anos após o diagnóstico. 7 "Até hoje, é a coisa mais difícil porque se ele tivesse contado ao médico na hora e removido o bócio, 7 teria estado totalmente bem", diz Roshan.

## **Relacionado: Casos de câncer de próstata como fazer pix no sportingbet todo o mundo provavelmente duplicarão até 2040, análise 7 encontra**

Shehan é um dos dois **como fazer pix no sportingbet** cada cinco homens australianos – mais de 37.000 homens australianos a cada ano – 7 que morrem muito jovens, principalmente devido a condições que poderiam ter sido prevenidas, de acordo com um novo relatório divulgado 7 pela caridade Movember esta semana.

O relatório "A Verdadeira Face da Saúde Masculina" revela que o estereótipo de que os homens 7 são mais propensos a adiar a procura por ajuda não é a imagem completa, mas apenas uma reflexão de questões 7 estruturais maiores que impedem a conexão dos homens com o sistema de saúde e contribuem para suas mortes prematuras antes 7 dos 75 anos de idade.

Dr Zac Seidler, o co-autor principal do relatório e o diretor global de pesquisas da Movember, 7 diz que algumas das principais causas evitáveis de morte entre homens, como doença cardíaca coronariana, câncer de pulmão e acidente 7 vascular cerebral, "todos exigem uma relação contínua com o sistema de saúde".

O relatório diz que a relação das mulheres com 7 o sistema de saúde geralmente é estabelecida mais cedo devido às suas necessidades reprodutivas e saúde sexual, como obter uma 7 prescrição para contracepção na adolescência, e continua por causa das mulheres sofrerem taxas mais altas de doenças não fatais ao 7 longo de suas vidas.

Em contraste, os homens são menos propensos a ter uma relação de confiança com um profissional de 7 saúde e, como resultado, perdem a alfabetização **como fazer pix no sportingbet** saúde (saber quando, onde e como obter ajuda) e os conselhos de 7 saúde preventiva que vêm com essa relação, diz o relatório.

Seidler destaca a importância da "resposta do

# **2. como fazer pix no sportingbet : como fazer pix para sportingbet**

como fazer pix no sportingbet : Reivindique meu bônus 888 sem depósito:bonus de apostas para futebol

Sala de Poker. Jogar Poker Em **como fazer pix no sportingbet** Las Vegasnín Jogos apresentados são R\$ 3-6,,\$4-8, R\$6-12 Limite Texas Hold'em, US\$4-\$8 Omaha 8/B, e R\$1-2, R\$2-3, 3-5 cega No-Limit Texas jogos Hold 'em. Jogos mistos, Stud e Omaha também se espalharam sobre pedido.

O objetivo do Casino Hold'em é bater a mão do dealer. Você começa fazendo uma aposta ante e (opcionalmente) uma AA aposta bônus. Então, você e o dealer são cada um dadas duas cartas. Se você gosta de **como fazer pix no sportingbet** mão, pode chamar a aposta colocando uma aposta que é o dobro do tamanho da **como fazer pix no sportingbet** ante. Aposto.

É necessário um depósito inicial de US R\$ 10 para vincular suas contas Unibet e PayPal; no entanto, uma vez concluídas, os apostadores podem começar a fazer retiradas entre US US 10 e US 10.000 quase instantaneamente. Vale a pena notar que o padrão24-72 horas horasO tempo de processamento ainda deve ser levado em **como fazer pix no sportingbet** consideração para o Conta.

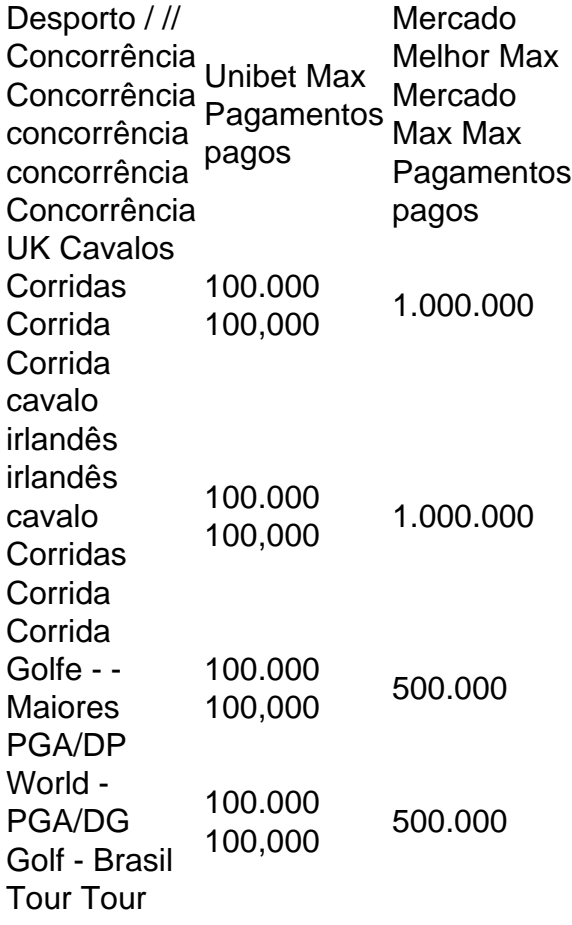

# **3. como fazer pix no sportingbet : como fazer pix sportingbet**

Como se Inscrever em uma Plataforma de Apostas Desportivas: Orientações Passo a Passo Introdução: Como fazer para se cadastrar no esporte Bet

Se gosta de esportes e quer misturar essa paixão com arakees, este guia passo a passo sobre como se inscrever em uma plataforma de apostas desportivas é o que procura. Uma vez que existam muitas opções de sites de apostas desportivas online, é fundamental escolher aquele que melhor lhe convier. Busque uma marca confiável e renomada que siga as boas práticas do ramo e tenha boas avaliações e opiniões de clientes anteriores.

Escolha uma Plataforma de Apostas Desportivas Confiável

A primeira etapa é escolher um site de apostas desportivas confiável, com uma sólida reputação e presença online. Verifique se a plataforma possui licença e regulamentação neseu país de originem ou no estrangeiro, garantindo assim que se está deal-ing com um prestador de serviços digno de confiança. Além disso, leia os comentários e as opiniões dos utilizadores anteriores para entender como as apostas sairam a cabo na plataforma.

Crieuma Conta e Verifique a Sua Identidade

Uma vez que tenha escolhido a plataforma, é necessário criar uma conta como passo seguinte. Preencha o formulário com as informações solicitadas, como nome, data de nascimento, endereço de e-mail, código postal e dados bancários. Antes de prosseguir, verifique a **como fazer pix no sportingbet** conta por razões de segurança. Normalmente, a plataforma fornece instruções no e-mail de boas-vindas ou fornece um canal de atendimento ao utilizador para verificar a conta.

Fazer um Depósito nas Apostas Desportivas

Depois de criada e verificada a **como fazer pix no sportingbet** conta e, é hora de fazer um depósito, de modo a poder começar a apostar. A plataforma irá fornecer opções bancárias para proces-sar o seu depósito inicial. Assim que o dinheiro estiver disponívevela, poderácomeçar a apostar-se.

Estratégia de Apostas Desportivas: Compreenda a Estratégia do Martingale

Antes de começar a apostar, é fundamental compreender a estratégia do martingale adequada à **como fazer pix no sportingbet** estratégia. Essa estratégia consiste em aumentar gradualmente a **como fazer pix no sportingbet** aposta de modo a garantir o seu rendimento e maximizando os ganhos em situações específicas. Aqui estão as três condições básicas para realizar apostas neste sistema:

Comece com uma pequena aposta.

Aumente a aposta por cada rodada.

Fixe um limite máximo para a **como fazer pix no sportingbet** aposta.

Comece com uma Pequena Aposta

Quanto menor for a aposta, mais rápido chegará aos ganhos plan-eados. Não pise os calos, aperfeiçoe a tática rodada porg rodada à medida que se sentir confiante. Tenha em conta o número mínimo de exigências quanto aos riscos de apostas na plataforma.

Aumente a **como fazer pix no sportingbet** Aposta Gradualmente

A estabilidade conquista batalhas. Devido a esta razão, é recomendável fazer aposta-das e aumentar gradualmetenediante

Quantidades Fixas e Não em Porcentagens

Na fase inicial, aumente a **como fazer pix no sportingbet** aposta com base em valores fixos e não em porcentagens. Rode os valores em cerca de três ou cinco vezes, ou adicionando um nível extra à aposta prevista. Quanto mais cerque a aposta, mais rápido alcançará o patamar pretendido.

Siga estas instruções básicas à mistura da **como fazer pix no sportingbet** estratégia personalizada de apostas esportivas. Será realizada

Lembre-se de que todas apostas envolvem riscos e devem ser feitas com cuidado.

### **Informações do documento:**

Autor: jandlglass.org

Assunto: como fazer pix no sportingbet

Palavras-chave: **como fazer pix no sportingbet Reivindique meu bônus 888 sem depósito:bonus de apostas para futebol**

Data de lançamento de: 2024-08-24

### **Referências Bibliográficas:**

- 1. [gry casino online](/artigo/gry-casino-online-2024-08-24-id-29238.pdf)
- 2. <u>[betano 300](/artigo/betano-300-2024-08-24-id-10256.pdf)</u>
- 3. [sportingbet 2024](/sporting-bet--2024-2024-08-24-id-46315.html)
- 4. [sportingbet regras](https://www.dimen.com.br/aid-category-news/pt-br/sporting-bet--regras-2024-08-24-id-46689.html)